# EDAA20 Programmering och databaser

Föreläsning 9 – Vektorer av objekt, filer

2023-09-25, Niklas Fors

Extra resurstid tillagd torsdagar kl 10-12 i E:2116

#### Repetition: vektorer

En *vektor* (*array*) är en följd av element av en viss typ och med en storlek.

Skapa heltalsvektor med 5 element:

```
int[] v = new int[5];
```
Elementen får 0 som startvärden (0.0 för double, false för boolean, osv)

#### Vektorer är objekt

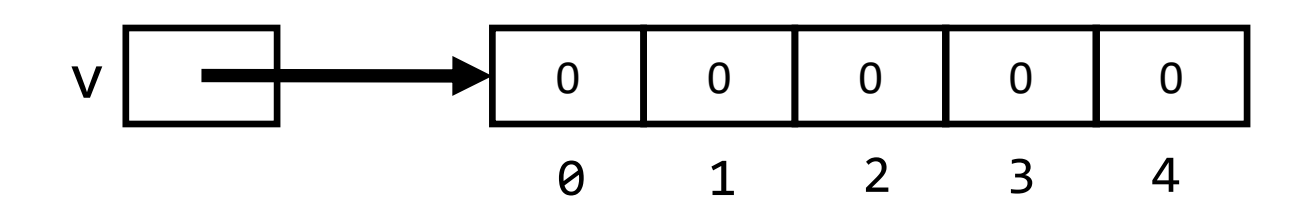

Referensvariabeln **v** refererar till vektorn

#### Repetition

Läs in heltal och lagra i vektor:

```
for (int i = 0; i < v. length; i++) {
 v[i] = scan.nextInt();
 }
```
v.length – vektorns storlek

v[i] – uppdatera eller hämta element på index i index ska vara mellan 0..v. length-1

# Övning: vektorer

Vad händer i detta exempel? Hur många vektorer skapas? Vad refererar **b** till? Komplettera bilden.

```
int[] a = new int[3];
a[0] = 7;a[1] = 8;a[2] = 9;int[] b = a;
```
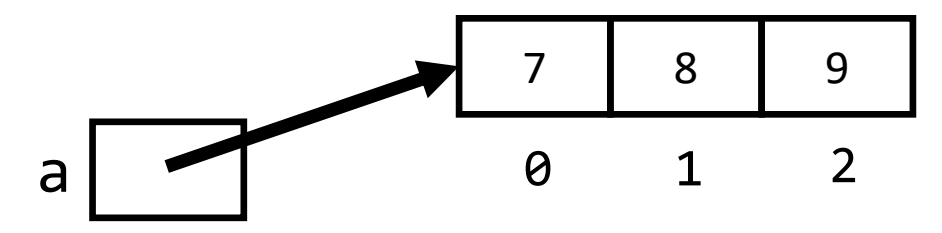

# Övning: vektorer

Vad händer i detta exempel? Hur många vektorer skapas? Vad refererar **b** till? Komplettera bilden.

```
int[] a = new int[3];
a[0] = 7;a[1] = 8;a[2] = 9;int[] b = a;
```
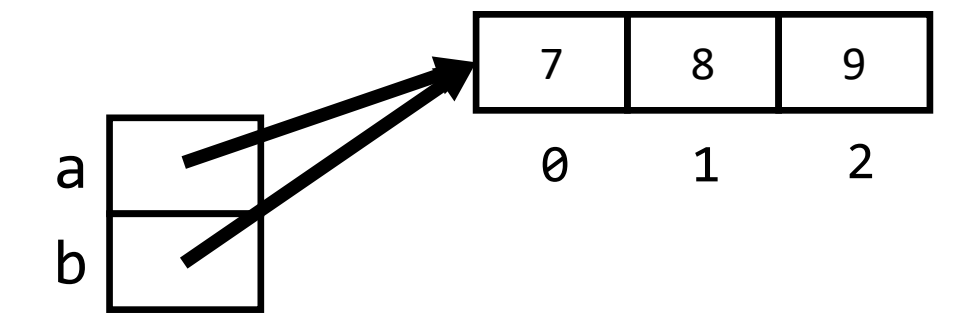

Enbart en vektor skapas. Både **a** och **b** refererar till samma vektor

## Övning: två vektorer

Hur skapar man en till vektor med samma innehåll som vektorn **a**?

```
int[] a = new int[3];
a[0] = 7;a[1] = 8;a[2] = 9;???<br>??
```
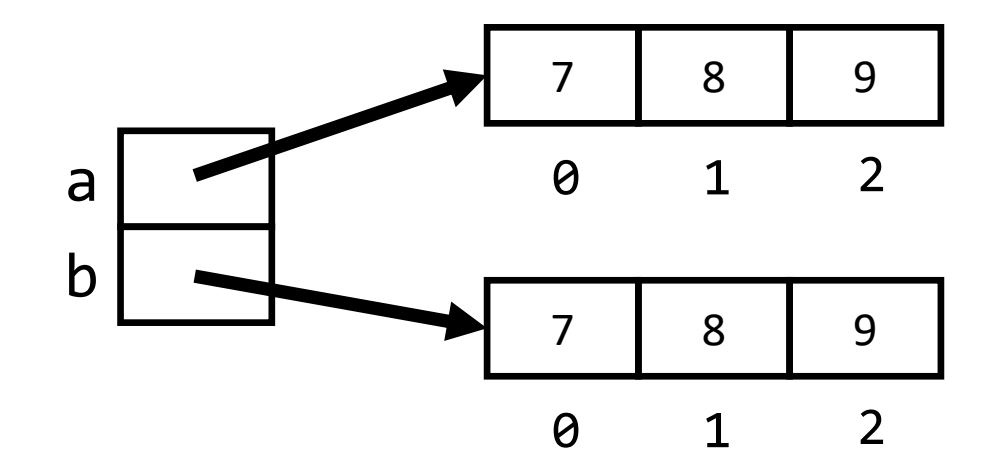

## Övning: två vektorer

Hur skapar man en till vektor med samma innehåll som vektorn **a**?

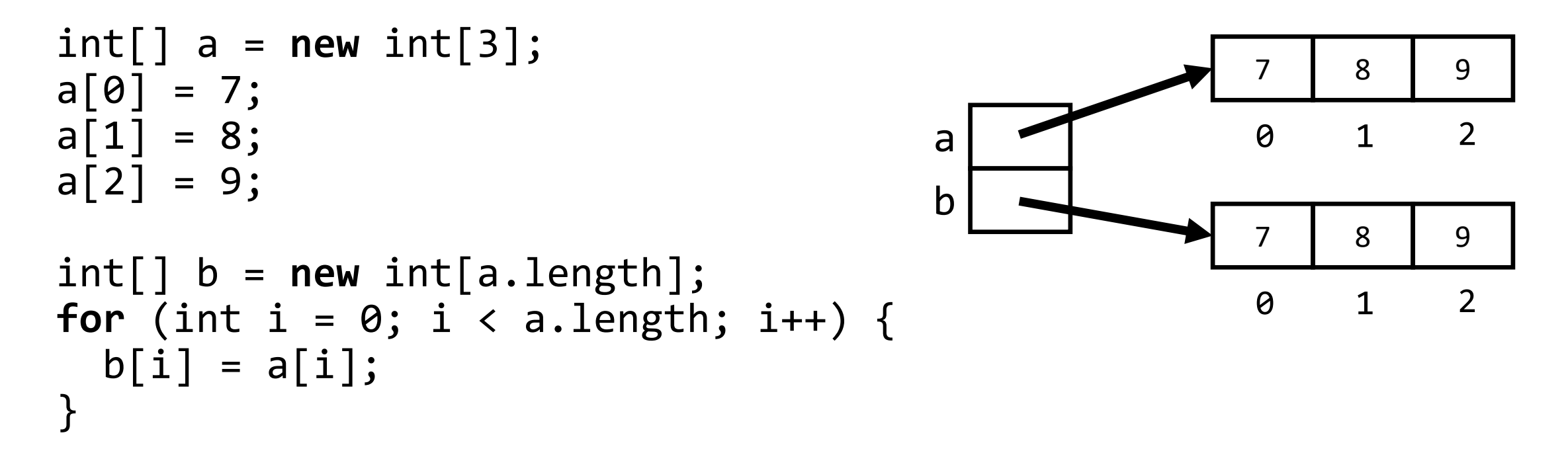

En ny vektor med samma storlek skapas och elementen kopieras <sup>9</sup>

### Genvägar

Skapa vektor med givet innehåll:

int[]  $a = \{7, 8, 9\}$ ;

Skriva ut en vektors innehåll:

System.out.println(Arrays.toString(a));

```
Vektor av objekt
```
Man kan skapa *vektorer av objekt*, exempel:

```
 Dice[] dices = new Dice[5];
 String[] args = new String[100];
```
Vilka startvärden får elementen?

## Steg 1

Skapa vektor med **tomma platser** för tärningar:

```
 Dice[] dices = new Dice[5];
```
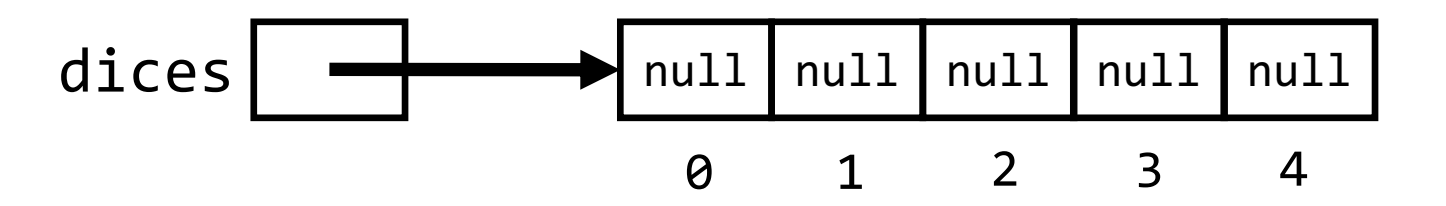

Elementen får null som startvärden Elementen är referensvariabler av typen Dice

## Steg 2

Därefter skapa tärningar och lagra i vektorn:

```
for (int i = 0; i < dices.length; i++) {
   dices[i] = new Dice();
 }
```
#### Tärningar i minnet

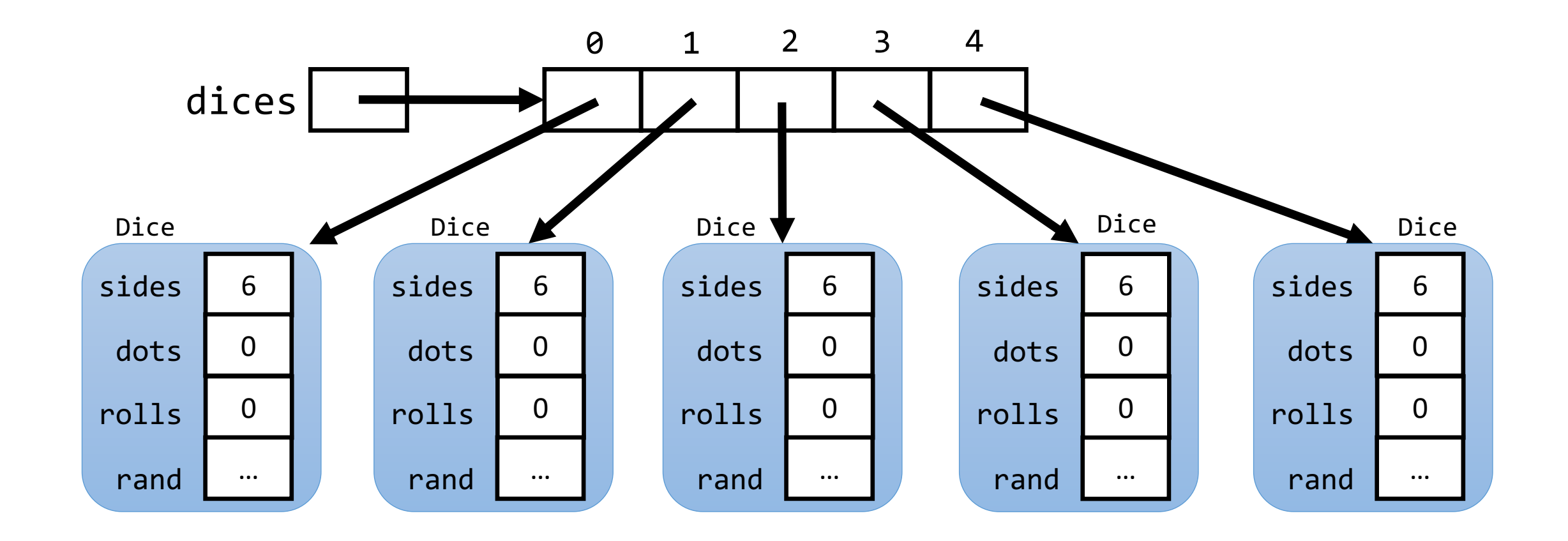

### Program med 5 tärningar

```
public class FiveDice {
  public static void main(String[] args) {
   // Steg 1: Skapa vektor för tärningar med tomma platser
    Dice[] dices = new Dice[5];
   // Steg 2: Skapa tärningsobjekt och lagra referenserna i vektorn
    for (int i = 0; i < dices.length; i++) {
      dices[i] = new Dice();
    }
   // Kasta tärningarna
    for (int i = 0; i < dices.length; i++) {
      dices[i].roll();
      System.out.println("Tärning " + i + " visar " + dices[i].getDots());
    }
  }
}
```
Programmet skapar 5 tärningar och kastar dem 15 metatras 15 metatras 15 metatras 15 metatras 15 metatras 15 met

### **Triangel**

#### Klassen Triangle har följande specifikation:

```
/** Skapar triangel med hörnpunkterna x1 y1, x2 y2 och x3 y3. */
Triangle(int x1, int y1, int x2, int y2, int x3, int y3);
```

```
/** Flyttar triangeln relativt med avstånden dx, dy */
void move(int dx, int dy);
```

```
/** Ritar triangeln i fönstret w. */
void draw(SimpleWindow w);
```
## Användning

```
Triangel
public class TriangleExample {
  public static void main(String[] args) {
    SimpleWindow w = new SimpleWindow(200, 200, "Triangel");
    Triangle t = new Triangle(10, 150, 50, 10, 90, 120); 
    t.draw(w);
    t.move(20, 20);
    t.draw(w);
  }
}
```
# Klassen Triangle

Vi ska implementera klassen Triangle:

```
/** Skapar triangel med hörnpunkterna x1 y1, x2 y2 och x3 y3. */
Triangle(int x1, int y1, int x2, int y2, int x3, int y3);
```

```
/** Flyttar triangeln relativt med avstånden dx, dy */
void move(int dx, int dy);
```
/\*\* Ritar triangeln i fönstret w. \*/ void draw(SimpleWindow w);

#### **ÖVNING: Vilka attribut ska klassen ha?**

## Vilka attribut ska klassen Triangle ha?

Olika lösningar för hörnpunkterna:

- **private** int x1, y1, x2, y2, x3, y3;
- **private** Point p1, p2, p3;
- **private** Point[] vertices;

## Vilka attribut ska klassen Triangle ha?

Olika lösningar för hörnpunkterna:

- **private** int x1, y1, x2, y2, x3, y3;
- **private** Point p1, p2, p3;
- **private** Point[] vertices;

Vi väljer alternativ tre,

där en färdigimplementerad klass Point används

## Klassen Point

Specifikation av klassen Point:

```
/*** Skapar en punkt med koordinaterna x och y */Point(int x, int y);
/** Returnerar x-koordinaten */
int getX();
/** Returnerar y-koordinaten */
int getY();
/** Flyttar punkten relativt med avstånden dx, dy */
void move(int dx, int dy);
```
#### **Exempel på användning av Point:**

Point p = **new** Point(10, 20); p.move(5, 10); System.out.println(p.getX()); // 15 System.out.println(p.getY()); // 30

```
public class Point {
 private int x, y;
 public Point(int x, int y) {
   this.x = x;this.y = y;}
 public int getX() {
   return x;
 }
 public int getY() {
   return y;
 }
 public void move(int dx, int dy) {
   x == dx;y \leftarrow = dy;}
\} 22
```
#### **Implementation av klassen Point**

*Vi behöver egentligen inte veta hur klassen Point är implementerad för att använda den. Det räcker med specifikationen.*

#### Triangel i minnet

Triangle t = **new** Triangle(10, 150, 50, 10, 90, 120);

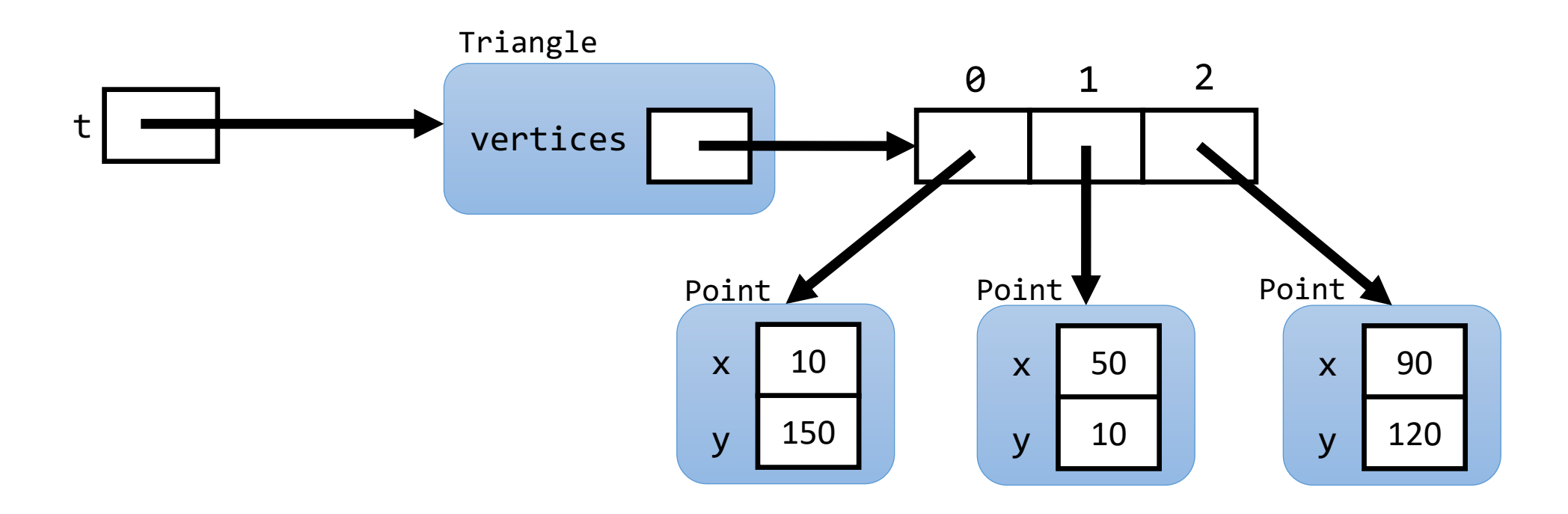

#### **Specifikation av Point:**

Point(int x, int y); int getX(); int getY(); void move(int dx, int dy);

#### Attribut & konstruktor

```
public class Triangle {
  private Point[] vertices;
```
}

```
/** Skapar en triangel med hörnpunkterna x1 y1, x2 y2 och x3 y3. */
public Triangle(int x1, int y1, int x2, int y2, int x3, int y3) {
 // Steg 1: Skapa Point-vektor med 3 tomma platser
 vertices = new Point[3];
 // Steg 2: Skapa Point-objekten och lagra i vektorn
 vertices[0] = new Point(x1, y1);vertices[1] = new Point(x2, y2);vertices[2] = new Point(x3, y3);
}
...
```
#### **Specifikation av Point:**

Point(int x, int y); int getX(); int getY(); void move(int dx, int dy);

# Övning: metoden move

```
public class Triangle {
  private Point[] vertices;
  ...
 /** Flyttar triangeln relativt med avstånden dx, dy */
 public void move(int dx, int dy) {
   // ÖVNING: Implementera metoden och flytta hörnen.
    // Vilken metod är lämplig att anropa på punkterna?
  }
  ...
}
```
#### **Specifikation av Point:**

Point(int x, int y); int getX(); int getY(); void move(int dx, int dy);

#### **public class** Triangle { **private** Point[] vertices; ... /\*\* Flyttar triangeln relativt med avstånden dx, dy \*/ **public void** move(int dx, int dy) { for (int  $i = 0$ ;  $i <$  vertices.length;  $i++)$  { vertices[i].move(dx, dy); } } ... } **Fördel med vektor som attribut: möjliggör for-satser – oavsett hur många punkter som finns!**

Övning: metoden move

Gå igenom vektorn av punkter och anropa metoden move på varje punkt

#### Metoden draw

```
public class Triangle {
  private Point[] vertices;
  ...
  /** Ritar triangeln i fönstret w. */
  public void draw(SimpleWindow w) {
    // använd w.moveTo och w.lineTo
  }
  ...
}
```
#### **Specifikation av Point:**

Point(int x, int y); int getX(); int getY(); void move(int dx, int dy);

> Flytta först till sista punkten, därefter ritar vi ett sträck till punk 0, till punkt 1, till punkt 2.

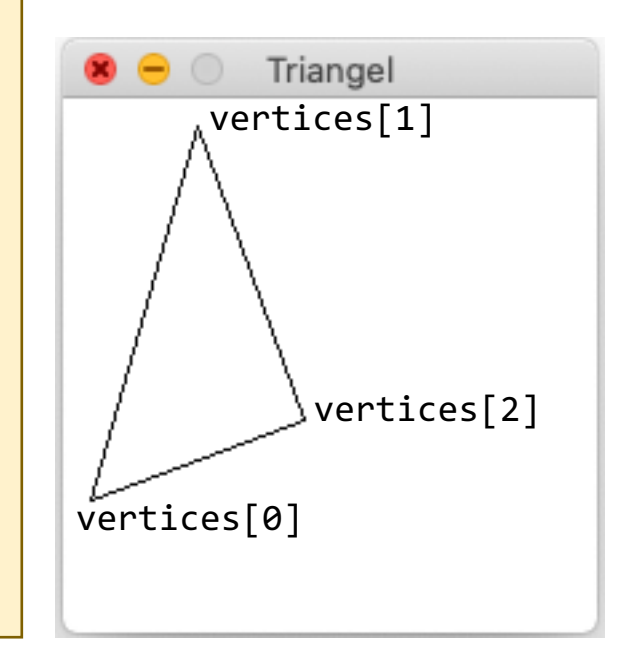

#### Metoden draw

}

}

...

```
public class Triangle {
  private Point[] vertices;
  ...
  /** Ritar triangeln i fönstret w. */
  public void draw(SimpleWindow w) {
   w.moveTo(vertices[2].getX(), vertices[2].getY());
    w.lineTo(vertices[0].getX(), vertices[0].getY());
    w.lineTo(vertices[1].getX(), vertices[1].getY());
```
w.lineTo(vertices[2].getX(), vertices[2].getY());

#### **Specifikation av Point:**

Point(int x, int y); int getX(); int getY(); void move(int dx, int dy);

> Flytta först till sista punkten, därefter ritar vi ett sträck till punk 0, till punkt 1, till punkt 2.

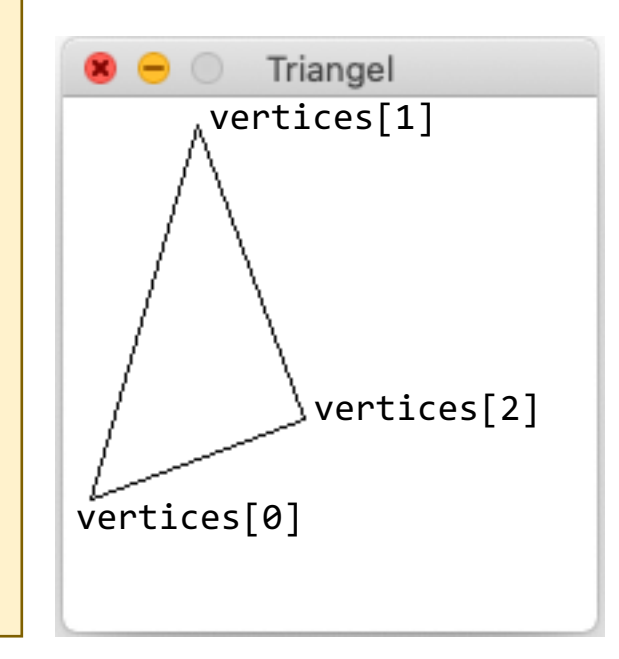

#### Metoden draw

```
public class Triangle {
                                                                           Flytta först till sista 
  private Point[] vertices;
                                                                           punkten, därefter ritar vi 
   ...
                                                                           ett sträck till punk 0, till 
                                                                           punkt 1, till punkt 2.
  /** Ritar triangeln i fönstret w. */
  public void draw(SimpleWindow w) {
                                                                                   Triangel
                                                                                 vertices[1]
    w.moveTo(vertices[2].getX(), vertices[2].getY());
    for (int i = 0; i \lt vertices.length; i++) {
       w.lineTo(vertices[i].getX(), vertices[i].getY());
     }
  }
                                                                                     vertices[2]
                 Använd en for-sats istället för att upprepa koden!
  ...
                                                                           vertices[0]}
```
#### **Specifikation av Point:**

Point(int x, int y); int getX(); int getY(); void move(int dx, int dy);

29

## Klassen Scanner för inläsning

```
public class SumNumbers {
  public static void main(String[] args) {
    Scanner scan = new Scanner(System.in);
    int sum = 0;
    while (scan.hasNextInt()) {
      sum = sum + scan.nextInt();
    }
    System.out.println("Summa: " + sum);
  }
}
```
Vi har hittills använt Scanner-klassen för att läsa in värden från terminalen

## Klassen Scanner för inläsning

Från terminalfönstret:

Scanner scan = **new** Scanner(System.in);

Från fil:

```
 Scanner scan = new Scanner(new File("filnamn"));
```
Från sträng:

```
 Scanner scan = new Scanner("1 23 34 56");
```
## Scanner för att läsa in från fil

```
public class SumNumbersFromFile
{
 public static void main(String[] args) {
    Scanner scan = null
;
    try
{
      scan = new Scanner(new File("numbers.txt"));
    } catch
(FileNotFoundException e) {
     System.out.println("Filen kunde inte öppnas");
      System.exit(1);
    } 
    int sum = 0;
    while
(scan.hasNextInt()) {
      sum = sum + scan.nextInt();
    }
    System.out.println("Summa: " + sum);
    scan.close();
  }
}
```
Scanner -klassen kan också användas för inläsning från fil.  $\mathsf{D}$ å måste man hantera om filen inte finns.  $\mathsf{D}$ 

## Scanner för att läsa in från fil

```
public class SumNumbersFromFile {
  public static void main(String[] args) {
    Scanner scan = null;
    try {
      scan = new Scanner(new File("numbers.txt"));
    } catch (FileNotFoundException e) {
      System.out.println("Filen kunde inte öppnas");
      System.exit(1);
    } 
    \mathsf{int} sum = \theta;
    while (scan.hasNextInt()) {
       sum = sum + scan.nextInt();
    }
    System.out.println("Summa: " + sum);
    scan.close(); 
  }
}
                                                              1) Öppna filen, skriv ut 
                                                              felmeddelande om filen ej 
                                                              finns och avsluta programmet
                                                             2) Läs in heltal och summera, 
                                                              precis som tidigare. Därefter 
                                                             skriv ut summan
                                                             3) Stäng filen
```
Scanner-klassen kan också användas för inläsning från fil. Då måste man hantera om filen inte finns.

## Scanner för att läsa in från fil

```
public class SumNumbersFromFile {
  public static void main(String[] args) {
    Scanner scan = null;
    try {
       scan = new Scanner(new File("numbers.txt"));
    } catch (FileNotFoundException e) {
       System.out.println("Filen kunde inte öppnas");
Java kräver i detta fall att vi 
       System.exit(1);
     } 
    int sum = 0;
    while (scan.hasNextInt()) {
       sum = sum + scan.nextInt();
     }
    System.out.println("Summa: " + sum);
    scan.close(); 
  }
}
                                                                Variabeln måste deklareras 
                                                                innan try-satsen, så att den 
                                                                kan användas efter try-satsen 
                                                                om filen öppnas.
                                                                tilldelar variabeln ett värde, 
                                                                även om vi kan se att det inte 
                                                                behövs i detta fall (då 
                                                                programmet stängs av om vi 
                                                                inte lyckas öppna filen).
```
Scanner-klassen kan också användas för inläsning från fil. Då måste man hantera om filen inte finns.

## Inläsning från sträng

```
public class SumNumbersFromString {
  public static void main(String[] args) {
    Scanner scan = new Scanner("1 23 34 56");
    int sum = 0;while (scan.hasNextInt()) {
      sum = sum + scan.nextInt();
    }
    System.out.println("Summa: " + sum); // Skriver ut summan 114
  }
}
```
Programmet läser in flera heltal från en sträng och skriver ut deras summa

Detta används i labb 8, där man läser alla tal för varje rad i en fil

# Felhantering: try-catch-sats

Ibland inträffar fel och då kan man hantera det med en try-catch-sats:

```
 try {
    // Försöker göra något där fel kan inträffa
  } catch (<Typen på felet> e) {
    // Felhantering om felet inträffar, 
    // exempelvis skriv ut felmeddelande och avbryt programmet.
    // Använd variabeln e för att få fram information om felet.
 }
```
Om felet inträffar avbryts exekveringen i try-satsen och exekveringen övergår till catch-satsen. Mer om detta i fortsättningskursen.

Detta kallas *Exceptions / Exception-hantering*